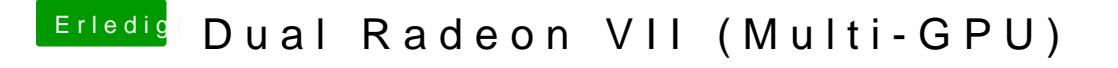

Beitrag von CMMChris vom 12. Juli 2019, 01:19

Jein, du kannst Apps einer bestimmten GPU zuweisen indem du dies startest der an der jeweiligen GPU hängt.